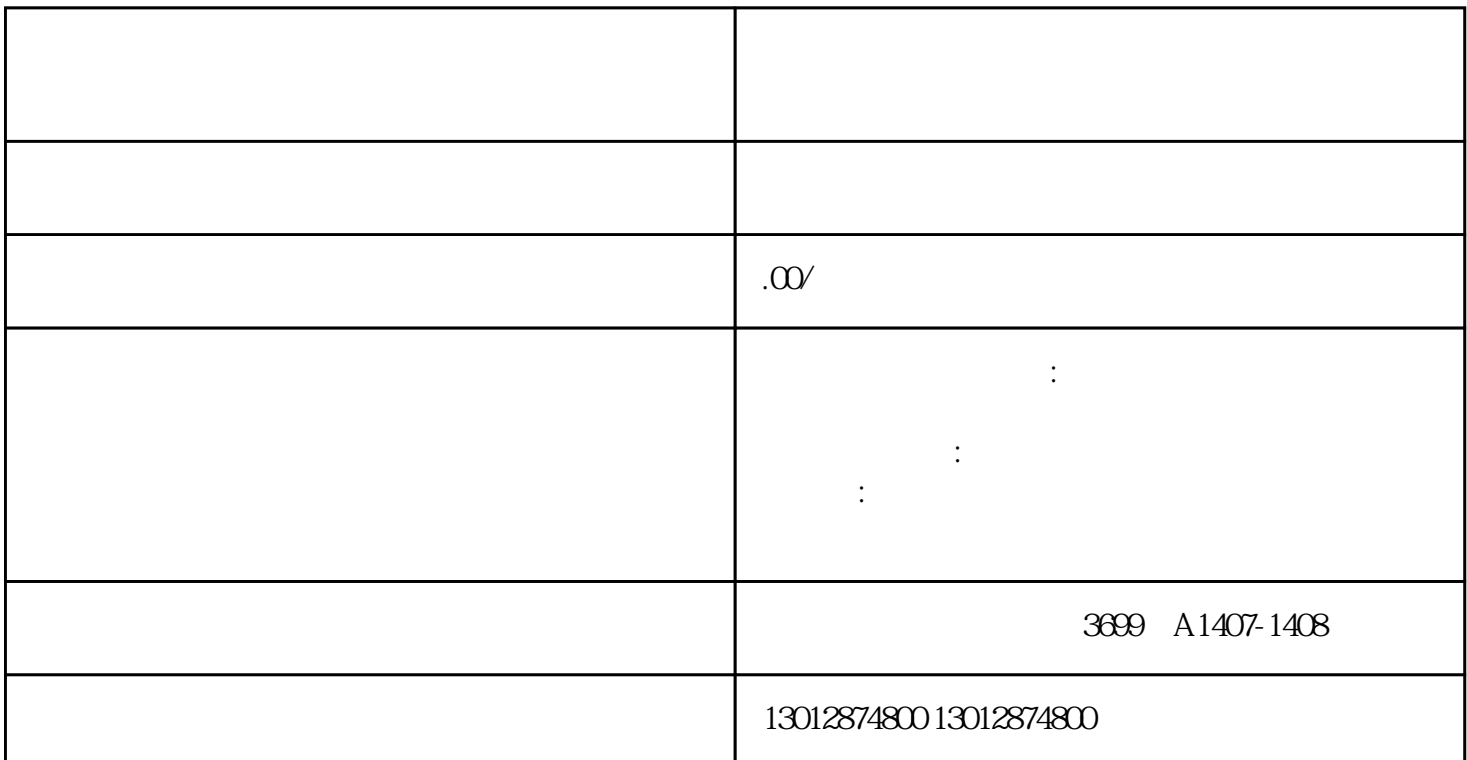

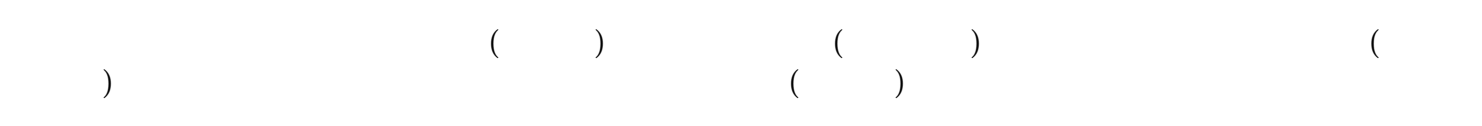

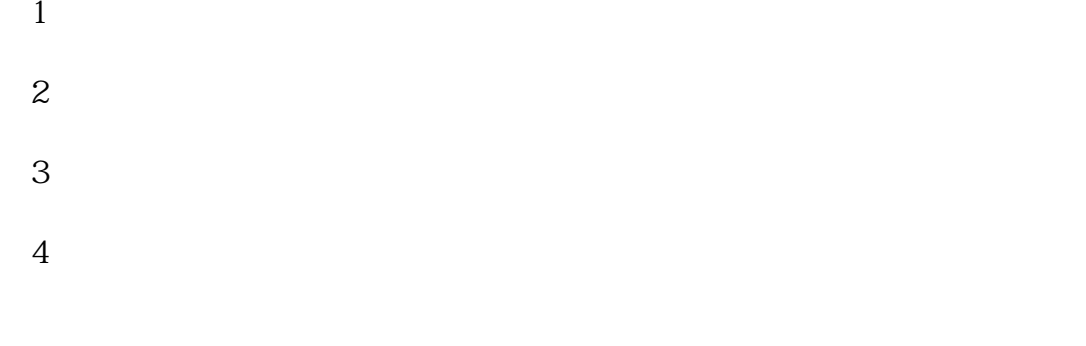

1、国、地税税务登记证;

 $2<sub>0</sub>$ 

- $1\hskip2.6pt$
- 2、开户许可证;
- 
- $\overline{3}$
- $4<sub>1</sub>$
- $5<sub>st</sub>$
- $6\phantom{a}$